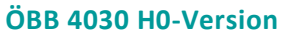

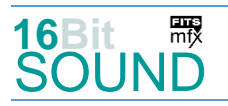

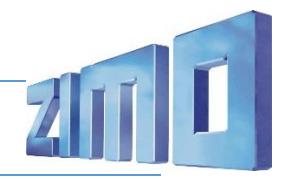

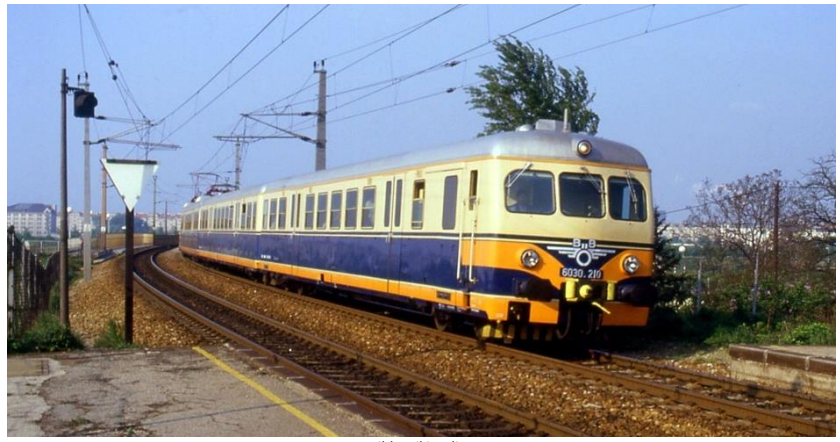

Bild: Wikipedia

Die Reihe **4030** der Österreichischen Bundesbahnen (ÖBB) waren elektrische Nahverkehrs-Triebzüge. Sie waren nicht nur die erste Generation der Wiener-Schnellbahn-Züge, sondern wurden auch in ganz Österreich im Regionalverkehr eingesetzt. Der Einsatz im Planverkehr begann 1956 und endete 2004. Die Züge wurden von Simmering-Graz-Pauker in Graz hergestellt.

Die elektrische Ausrüstung besteht aus einem unter dem Wagenboden aufgehängten Transformator in Sparschaltung mit einer Nennleistung von 850 kVA sowie einem mit einer Spannung von 24 Volt gesteuerten Schaltwerk, welches in mehreren Bauarten von AEG und BBC gebaut wurde. Der Antrieb erfolgt von vier achtpoligen, kompensierten Einphasenreihenschlussmotoren mit einer Stundenleistung von je 250 kW über einen Sécheron-Lamellenfederantrieb.

Versionen:

4030.01–22 Regionalzugversion (ursprünglich vierteilig), später zu 4030.301-322 umgebaut

4030.101–104 Adaptierte Version für den Schnellbahnbetrieb mit Vielfachsteuerung, pneumatischer Türsteuerung und geändertem Bremssystem

4030.201–246 Schnellbahnversion für Wien ab 1972 bis 75 mit Scharfenbergkupplung

4030.301–322 Umbau aus 4030.0 mit automatischer Türschließanlage und Vielfachsteuerung für den Einsatz auf der Wiener Schnellbahn

Die Baureihe 4130 wurde auf Basis der Reihe 4030 für den Einsatz im Fernverkehr entwickelt und fuhr ab 1958 unter anderem als Triebwagenschnellzug "Transalpin" zwischen Wien, Zürich und Basel.

Quelle: Wikipedia

## Projekt Einstellungen und Information: ZIMO Projektnr.: A195

Das Projekt wurde komplett in der neuen 16-Bit Technologie für ZIMO MS-Decoder realisiert

- Der Decoder muss mindestens Software Version 4.241 aufweisen.
- Der Decoder lässt sich auf Adresse 3 steuern
- Um die Funktionstüchtigkeit des Projektes zu gewährleisten, sollten CV-Werte nur sehr behutsam verändert werden.
- Ein Reset kann durch CV #8 = 8 durchgeführt werden.
- Das Projekt wurde an ein Modell von Liliput mit geändertem Motor angepasst.

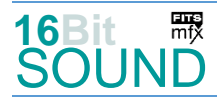

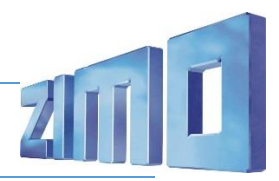

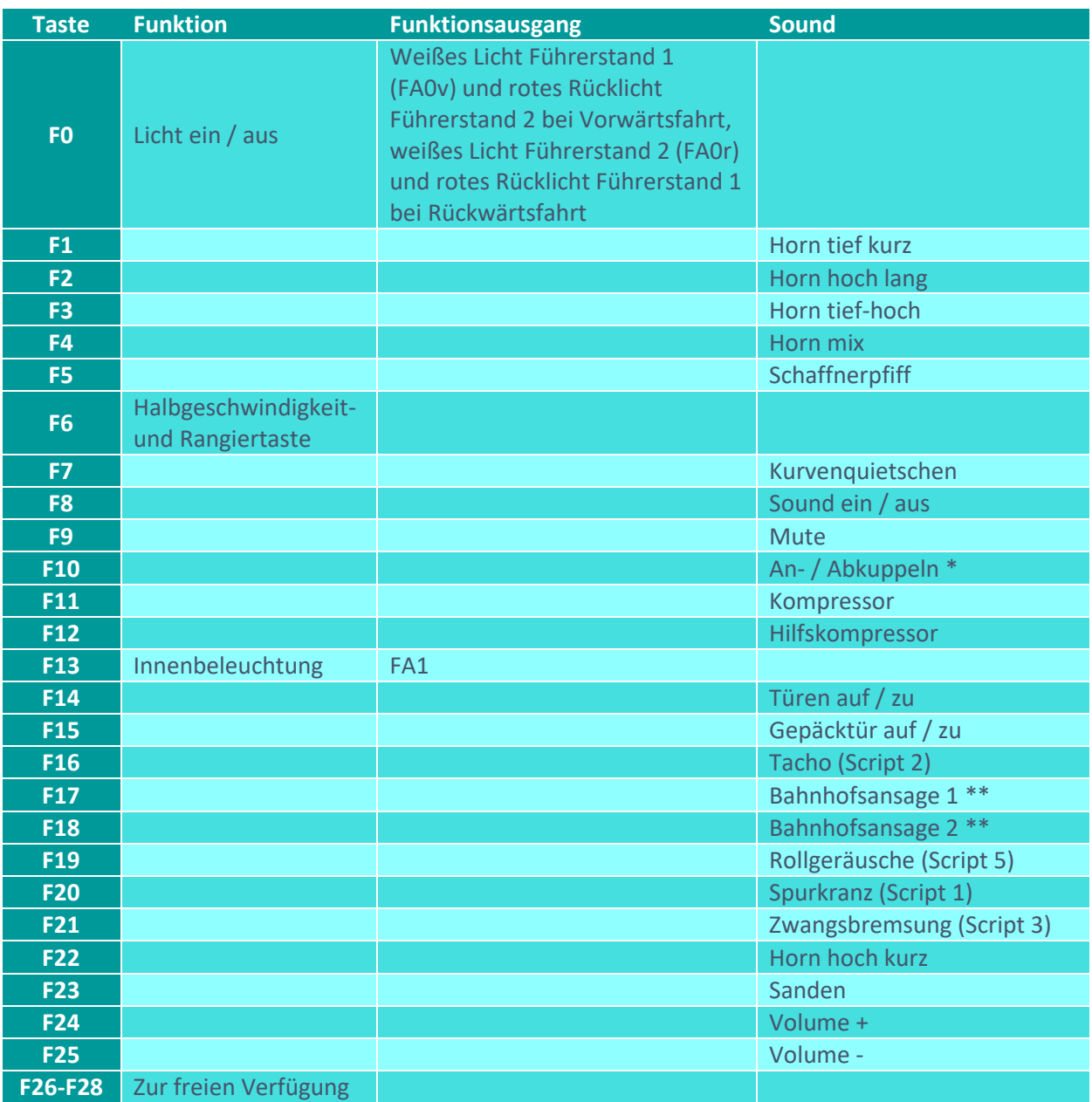

\*) im Projekt ist standardmäßig eine Scharfenbergkupplung eingerichtet. Für das Geräusch der einer Schraubenkupplung kann CV #540 =49 gesetzt werden.

\*\*) im Projekt sind Bahnhofsansagen für den Wiener Schnellbahnverkehr eingerichtet. Ansagen für den Regionalverkehr können über CV #561 =67 und CV #565 =68 eingerichtet werden.

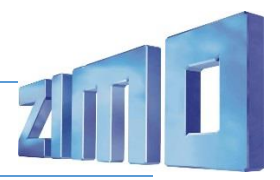

# Sound ein/aus auf F8 entspricht dem ZIMO Standard:

Soll Sound ein/aus mit F1 geschaltet werden, sind folgende CVs zu programmieren:  $CV 401 = 8$ ;  $CV 408 = 1$ .

### Zufallsgenerator:

Z1: Kompressor

### Geänderte CVs:

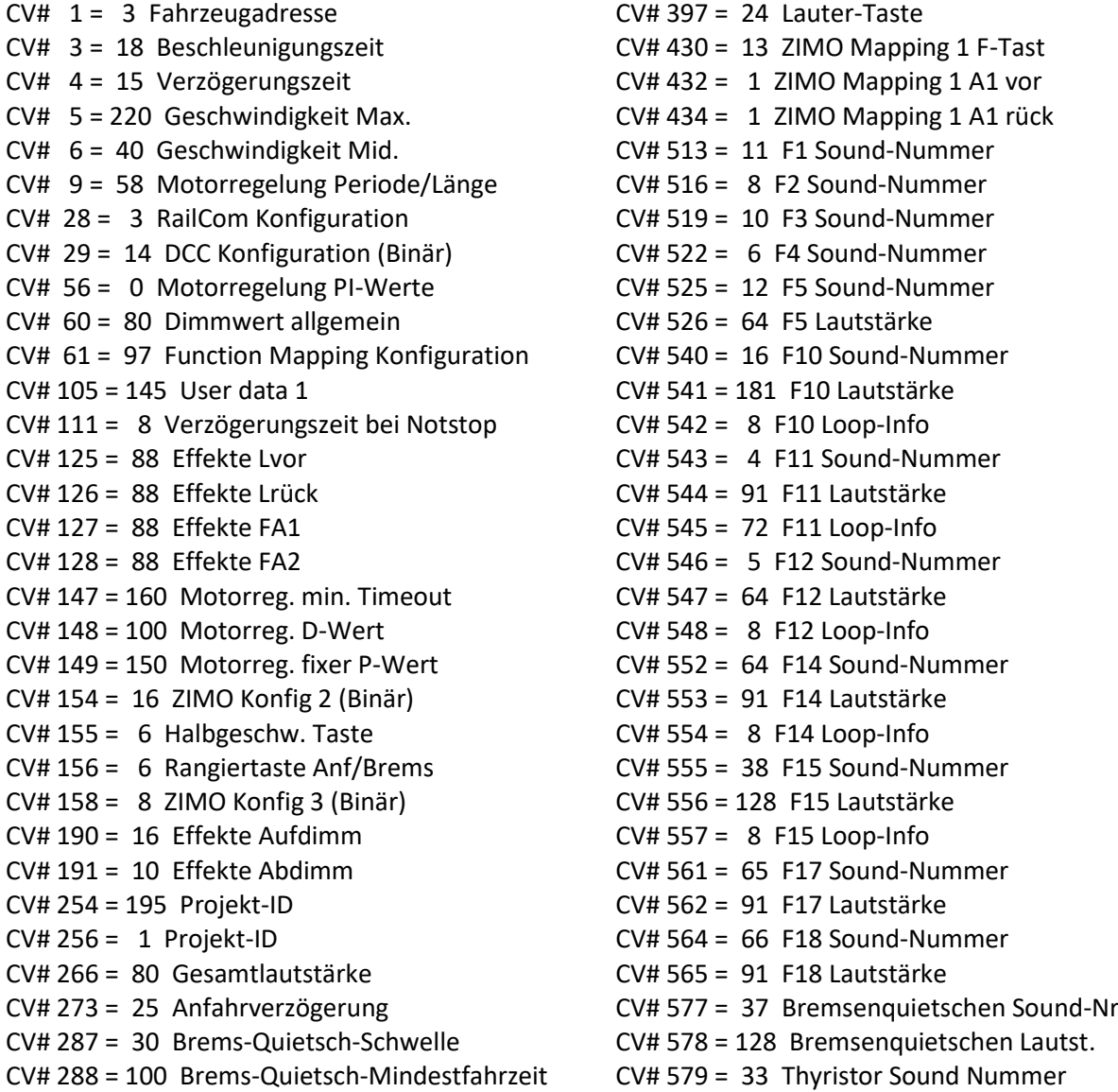

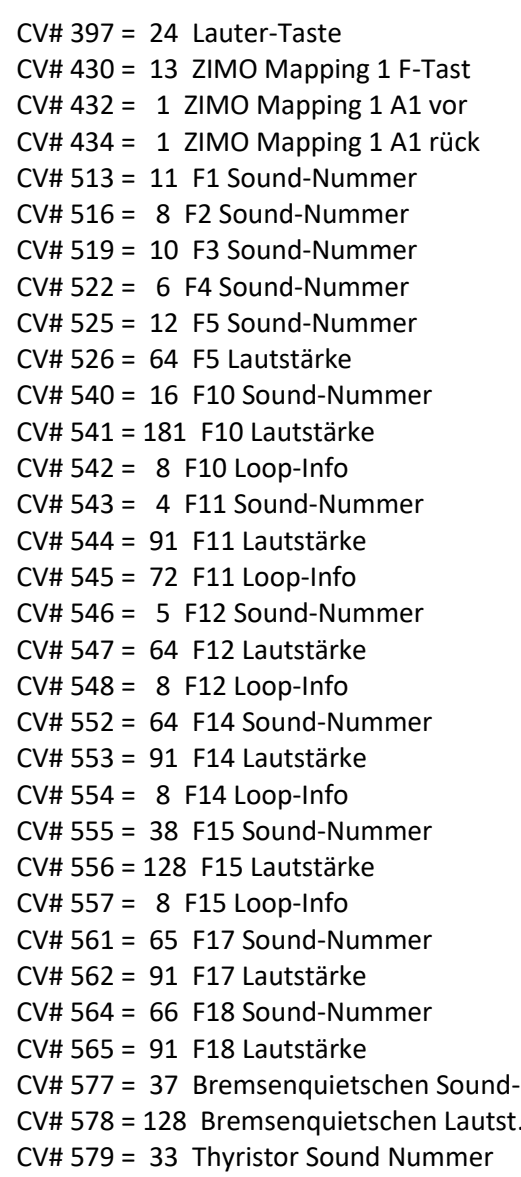

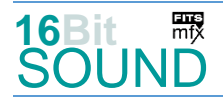

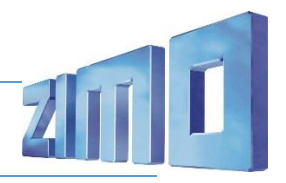

- CV# 293 = 13 Thyristor Lautstärke konstant CV# 581 = 31 Anfahrpfiff Sound-Nummer
- CV# 294 = 20 Thyristor Lautst. Beschleunigung CV# 582 = 46 Anfahrpfiff Lautstärke
- 
- 
- 
- 
- 
- 
- CV# 314 = 40 Mute Ein-/Ausblendzeit [0,1s] CV# 683 = 46 F23 Lautstärke
- 
- 
- 
- CV# 359 = 2 Schaltwerk Hoch Limit / Loopzeit CV# 745 = 91 Z1 Lautstärke
- CV# 361 = 12 Schaltwerk Wartezeit [0,1s] CV# 746 = 8 Z1 Loop-Info
- CV# 363 = 15 Schaltwerk Anzahl Stufen CV# 981 = 32
- CV# 372 = 140 EMotor Lautstärke Beschleunigen CV# 982 = 64
- CV# 373 = 140 EMotor Lautstärke Bremsen CV# 983 = 46
- CV# 393 = 12 ZIMO Konfig 5 (Binär) CV# 984 = 128
- CV# 396 = 25 Leiser-Taste CV# 985 = 128

#### Sound Samples:

- 
- 5 OeBB\_4030\_Hilfskompressor\_01.wav 31 OeBB\_4030\_Bremse-lösen\_01.wav
- 6 OeBB\_4030\_Horn-gemischt\_01.wav 32 Weichenknarren.wav
- 7 OeBB\_4030\_Horn-hoch-kurz\_01.wav 33 OeBB\_4030\_Emot\_003.wav
- 8 OeBB 4030 Horn-hoch-lang 01.wav 34 OeBB 4030 Emot 005.wav
- 
- 
- 11 OeBB\_4030\_Horn-tief-kurz\_01.wav 49 OeBB\_4030\_Kupplung\_01.wav
- 12 OeBB\_4030\_Schaffnerpfiff\_01.wav 50 OeBB\_4030\_Tür-auf-zu\_08.wav
- 13 OeBB\_4030\_Sprukranzschmierung\_01.wav 64 OeBB\_4030\_Türen-auf-zu\_02.wav
- 14 OeBB\_4030\_SiFa\_Piep\_01.wav 65 Wien-Schnellbahn\_05.wav
- 
- 16 OeBB\_4030\_SchaKu-ab-zu\_01.wav 67 Regionalzug-nach-Selztal\_02.wav
- 

#### Scripts:

- Script 1: Spurkranzschmierung. Lautstärke über CV #981.
- Script 2: Tacho. Lautstärke über CV #982.
- Script 3: Zwangsbremsung-Piep. Lautstärke über CV #983.
- Script 4: Zwangsbremsung. Lautstärke über CV #984.
- Script 5: Rollgeräusche. Lautstärke über CV #985.
- CV# 295 = 20 Thyristor Lautst. Verzögerung CV# 585 = 34 EMotor Sound Nummer CV# 296 = 50 EMotor Lautstärke CV# 590 = 91 Schaltwerk Lautstärke CV# 297 = 12 EMotor min. Fahrstufe CV# 603 = 32 Kurvenquietschen Sound-Nr CV# 307 = 128 Kurvenquietschen Eingänge CV# 604 = 46 Kurvenquietschen Lautst. CV# 308 = 7 Kurvenquietschen Taste (1-28) CV# 679 = 7 F22 Sound-Nummer CV# 313 = 109 Mute-Taste CV# 682 = 28 F23 Sound-Nummer CV# 315 = 40 Z1 Min'intervall CV# 684 = 72 F23 Loop-Info CV# 316 = 40 Z1 Max'intervall CV# 724 = 1 HG-Schaltwerk-Set CV# 317 = 9 Z1 Abspieldauer [s] CV# 744 = 4 Z1 Sound-Nummer
- 4 OeBB\_4030\_Kompressor\_01.wav 30 OeBB\_4030\_Schnellbrems-Zisch\_01.wav
	-
	-
	-
	-
- 9 OeBB\_4030\_Horn-tief\_lang\_01.wav 37 OeBB\_4030\_Bremsenquietschen\_04.wav
- 10 OeBB\_4030\_Horn-tief-hoch\_01.wav 38 OeBB\_4030\_Gepäcktür-auf-zu\_02.wav
	-
	-
	-
	-
- 15 OeBB\_4030\_Tacho-Tick\_001.wav 66 Wien-Schnellbahn-nach-Mistelbach\_02.wav
	-
- 28 OeBB\_4030\_Sanden\_02.wav 68 Österreich-Zug-fährt-ab\_02.wav

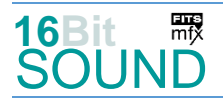

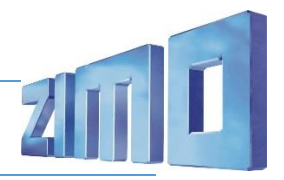

 Das Projekt ist mit mfx-Funktionssymbolen ausgestattet und für die Verwendung von Lokbildern vorbereitet: für den ÖBB 4030 gilt die mfx-Produktnummer 49920. Die Verwendung dieses Projekts auf einer mfx-fähigen Digitalzentrale muss mittels CV #12 =117 aktiviert werden.

### Die neue Decodergeneration von ZIMO:

…heißt **MS-Decoder**. Der Erste seiner Art war der MS450 der den MX645 ersetzte, viele folgten. Es handelt sich dabei um Multiprotokoll-Decoder, die auf Anlagen mit DCC- (Digital Command Control), MM- (Motorola) oder Märklin mfx Format einsetzbar sind, aber auch den Analogbetrieb beherrschen. Ein Audioteil mit 16 Bit Auflösung, 22 kHz Samplerate und 128 Mbit Soundspeicher bedeutet einen noch besseren, leistungsfähigeren und klanglich präziseren sowie dynamischeren ZIMO Decoder als bisher. ZIMO setzt damit einen weiteren Schritt in Richtung Vorbildtreue. Natürlich bleiben alle geschätzten Merkmale sowie bekannten Möglichkeiten der MX-Decoder erhalten.

Technische Daten siehe dazu:<https://www.zimo.at/web2010/products/ms-sound-decoder.htm> (kleine Decoder) und<https://www.zimo.at/web2010/products/ms-sound-decoder-grossbahn.htm> (Großbahn-Decoder).

ZIMO Elektronik GmbH Schönbrunner Strasse 188 1120 Wien Österreich

mfx® ist eine eingetragene Marke der Gebrüder Märklin & Cie. GmbH, 73033 Göppingen, Deutschland